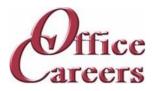

# **Program Information:**

The order and duration of each topic can be adjusted to meet the needs of each individual student. The program is designed to work at the student's pace, allowing them to master the content at a speed that is comfortable for them. The one-on-one instruction during the student's scheduled class time provides an individualized approach to learning, allowing for tailored support and attention. This approach helps to ensure that students can effectively develop the skills and knowledge they need to succeed in their chosen career path.

### MS Office:

The Microsoft Office Suite training program focuses on the essential tools used in the business world. Students will learn Word, Excel, PowerPoint, Access, and Outlook, starting with the basics and advancing to more complex concepts. The objective of the course is to equip students with the necessary skills and knowledge to effectively use these programs and increase their job prospects in the market.

# Keyboarding/Ten Key:

The training program involves daily keyboarding practice and occasional 10-key practice. The typing goals for the course are 35 words per minute and 130 characters per minute.

### **Customer Service:**

The course teaches students how to assist customers with inquiries and problems in call centers, help desks, tele service centers, and online. It covers topics such as user interfaces and behavior, hardware and software systems, customer interaction skills, telephone and email communication, data entry, and database and internet search and retrieval. The aim is to provide students with the skills to effectively assist customers in a frontline customer service role.

# Job Search:

The Job Preparation Service includes creating resumes and cover letters, finding job leads, applying, and interviewing for work, using the skills and resources obtained during the training program.

# Medical Office, Billing and Coding:

The Medical clerical course covers basic medical terminology with daily quizzes, medical billing by completing HCVA-1500 forms on the computer. Upon completion, the student should have a good understanding of basic medical terminology, proficiency in using coding books and online resources to look up codes, and the ability to accurately fill out HCVA-1500 billing forms.

## Cost:

| \$16,800.00 | Tuition - Excluding other fees listed, tuition is all-inclusive for \$4,200 per  |
|-------------|----------------------------------------------------------------------------------|
|             | quarter. Tuition includes a specially configured laptop and devices described at |
|             | the end of the training plan. Office Careers will make arrangements for internet |
|             | access to deliver training services.                                             |

\$150.00 \$150 Medical Insurance, Billing and Coding Books.

\$16,950.00 Total

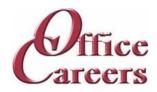

### Week 1

Keyboarding/10-Key: Daily practice using Mavis Teaches Typing Tutorial

MS Office: MS Word: Opening documents, editing, saving

Week 2

Keyboarding/10-Key: Daily practice using Mavis Teaches Typing Tutorial

Medical Office, Billing and Coding: Medical Roots

MS Office: MS Word: Opening documents, editing, saving

Week 3

Keyboarding/10-Key: Daily practice using Mavis Teaches Typing Tutorial

Medical Office, Billing and Coding: Medical Roots

MS Office: MS Word: creating business letters, creating reports

Week 4

Keyboarding/10-Key: Daily practice using Mavis Teaches Typing Tutorial

Medical Office, Billing and Coding: Medical Roots
Medical Office, Billing and Coding: Medical Suffixes

MS Office: MS Word: creating business letters, creating reports

Week 5

Keyboarding/10-Key: Daily practice using Mavis Teaches Typing Tutorial

Medical Office, Billing and Coding: Medical Suffixes

MS Office: MS Word: creating business letters, creating reports

Week 6

Keyboarding/10-Key: Daily practice using Mavis Teaches Typing Tutorial

Medical Office, Billing and Coding: Medical Prefixes Medical Office, Billing and Coding: Medical Suffixes

MS Office: MS Outlook: Creating contact lists, using email, attaching files, calendar schedulii

MS Office: MS Word: creating business letters, creating reports

Week 7

Keyboarding/10-Key: Daily practice using Mavis Teaches Typing Tutorial

Medical Office, Billing and Coding: Medical Prefixes

MS Office: MS Outlook: Creating contact lists, using email, attaching files, calendar schedulii

Week 8

Keyboarding/10-Key: Daily practice using Mavis Teaches Typing Tutorial

Medical Office, Billing and Coding: Medical Prefixes

Medical Office, Billing and Coding: Medical Terminology

MS Office: MS Outlook: Creating contact lists, using email, attaching files, calendar scheduli

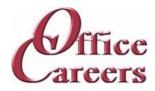

### Week 9

Keyboarding/10-Key: Daily practice using Mavis Teaches Typing Tutorial

Medical Office, Billing and Coding: Medical Terminology

MS Office: MS Outlook: Creating contact lists, using email, attaching files, calendar schedulii

# Week 10

Keyboarding/10-Key: Daily practice using Mavis Teaches Typing Tutorial

Medical Office, Billing and Coding: Medical Abbreviations Medical Office, Billing and Coding: Medical Terminology MS Office: MS Excel: Opening documents, editing, saving

MS Office: MS Outlook: Creating contact lists, using email, attaching files, calendar schedulii

# Week 11

Keyboarding/10-Key: Daily practice using Mavis Teaches Typing Tutorial

Medical Office, Billing and Coding: Medical Abbreviations MS Office: MS Excel: Opening documents, editing, saving

# Week 12

Keyboarding/10-Key: Daily practice using Mavis Teaches Typing Tutorial

Medical Office, Billing and Coding: Health Insurance Introduction

Medical Office, Billing and Coding: Medical Abbreviations MS Office: MS Excel: Opening documents, editing, saving

# Week 13

Keyboarding/10-Key: Daily practice using Mavis Teaches Typing Tutorial

Medical Office, Billing and Coding: Medical Office Careers MS Office: MS Excel: Opening documents, editing, saving

### Week 14

Keyboarding/10-Key: Daily practice using Mavis Teaches Typing Tutorial

Medical Office, Billing and Coding: Medical Forms, Set 1 Medical Office, Billing and Coding: Medical Office Careers

MS Office: Computer: MS Windows basics, security

MS Office: MS Excel: Opening documents, editing, saving

### Week 15

Keyboarding/10-Key: Daily practice using Mavis Teaches Typing Tutorial

Medical Office, Billing and Coding: Medical Laws & Ethics

MS Office: Computer: MS Windows basics, security

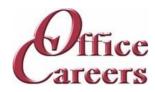

#### Week 16

Keyboarding/10-Key: Daily practice using Mavis Teaches Typing Tutorial

Medical Office, Billing and Coding: Medical Filing

Medical Office, Billing and Coding: Medical Laws & Ethics

MS Office: Computer: MS Windows basics, security
MS Office: MS Access: Data entry into multiple tables

### Week 17

Keyboarding/10-Key: Daily practice using Mavis Teaches Typing Tutorial

Medical Office, Billing and Coding: Medical Filing
MS Office: MS Access: Data entry into multiple tables

# Week 18

Keyboarding/10-Key: Daily practice using Mavis Teaches Typing Tutorial

Medical Office, Billing and Coding: Medical Filing

Medical Office, Billing and Coding: Medical Forms, Set 2 MS Office: MS Access: Data entry into multiple tables

#### Week 19

Keyboarding/10-Key: Daily practice using Mavis Teaches Typing Tutorial

Medical Office, Billing and Coding: Types of Health Insurance

MS Office: MS Access: Filing: Alphabetic Rules.

# Week 20

Keyboarding/10-Key: Daily practice using Mavis Teaches Typing Tutorial

Medical Office, Billing and Coding: Medical Forms, Set 3 Medical Office, Billing and Coding: Types of Health Insurance

MS Office: MS Access: Filing: Alphabetic Rules.

MS Office: MS Access: Filing: Complete alphabetic filing rules, numeric filing rules,

chronological and subject filing.

### Week 21

Keyboarding/10-Key: Daily practice using Mavis Teaches Typing Tutorial

Medical Office, Billing and Coding: The Patient Experience

MS Office: MS Access: Filing: Final exam

# Week 22

Keyboarding/10-Key: Daily practice using Mavis Teaches Typing Tutorial

Medical Office, Billing and Coding: Intro to Medical Coding Medical Office, Billing and Coding: The Patient Experience

MS Office: MS Access: Filing: Final exam

MS Office: MS Word: creating business letters, creating reports

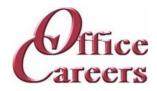

#### Week 23

Keyboarding/10-Key: Daily practice using Mavis Teaches Typing Tutorial

Medical Office, Billing and Coding: Textbook Chapter Reviews
MS Office: MS Word: creating business letters, creating reports

### Week 24

Keyboarding/10-Key: Daily practice using Mavis Teaches Typing Tutorial

Medical Office, Billing and Coding: CMS 1500 Form Intro
Medical Office, Billing and Coding: Textbook Chapter Reviews

MS Office, MS Word: greating business letters, greating reports

MS Office: MS Word: creating business letters, creating reports

## Week 25

Keyboarding/10-Key: Daily practice using Mavis Teaches Typing Tutorial

Medical Office, Billing and Coding: Claim Submission Methods

MS Office: MS Word: Tabs, Margins, Indents

# Week 26

Keyboarding/10-Key: Daily practice using Mavis Teaches Typing Tutorial

Medical Office, Billing and Coding: Claim Submission Methods
Medical Office, Billing and Coding: Reimbursement & Compliance

MS Office: MS Word: Tabs, Margins, Indents

# Week 27

Keyboarding/10-Key: Daily practice using Mavis Teaches Typing Tutorial

Medical Office, Billing and Coding: ICD-10-CM Overview

MS Office: MS Word: creating business letters, creating reports

### Week 28

Keyboarding/10-Key: Daily practice using Mavis Teaches Typing Tutorial

Medical Office, Billing and Coding: ICD-10-CM Coding Medical Office, Billing and Coding: ICD-10-CM Overview

MS Office: MS Excel: Formulas, Formatting

MS Office: MS Word: creating business letters, creating reports

# Week 29

Keyboarding/10-Key: Daily practice using Mavis Teaches Typing Tutorial

Medical Office, Billing and Coding: ICD-10-CM Coding

MS Office: MS Excel: Formulas, formatting

### Week 30

Keyboarding/10-Key: Daily practice using Mavis Teaches Typing Tutorial

Medical Office, Billing and Coding: ICD-10-CM Coding

MS Office: MS Excel: Formulas, formatting

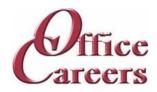

#### Week 31

Keyboarding/10-Key: Daily practice using Mavis Teaches Typing Tutorial

Medical Office, Billing and Coding: ICD-10-CM Coding

MS Office: MS Excel: Formulas, formatting

### Week 32

Keyboarding/10-Key: Daily practice using Mavis Teaches Typing Tutorial

Medical Office, Billing and Coding: ICD-10-CM Coding

MS Office: MS Excel: Formulas, formatting

MS Office: MS Word: creating business letters, creating reports

#### Week 33

Keyboarding/10-Key: Daily practice using Mavis Teaches Typing Tutorial

Medical Office, Billing and Coding: ICD-10-CM Coding

MS Office: MS Access: Forms and Reports

### Week 34

Customer Service: Customer Service: phone etiquette, answering calls, dealing with custom

Keyboarding/10-Key: Daily practice using Mavis Teaches Typing Tutorial

Medical Office, Billing and Coding: CPT & HIPAA Introduction

Medical Office, Billing and Coding: ICD-10-CM Coding

MS Office: MS Access: Forms and Reports

# Week 35

Customer Service: Customer Service: phone etiquette, answering calls, dealing with custom

Keyboarding/10-Key: Daily practice using Mavis Teaches Typing Tutorial

Medical Office, Billing and Coding: CPT Modifiers

MS Office: MS Access: Forms and Reports

# Week 36

Customer Service: Customer Service: phone etiquette continued, hands on telephone practi

Customer Service: Customer Service: phone etiquette, answering calls, dealing with custom

Keyboarding/10-Key: Daily practice using Mavis Teaches Typing Tutorial

Medical Office, Billing and Coding: CPT Evaluation Management

Medical Office, Billing and Coding: CPT Modifiers

MS Office: MS Access: Forms and Reports

MS Office: MS Access: Queries, entering and correcting data in tables

### Week 37

Customer Service: Customer Service: phone etiquette continued, hands on telephone practi

Keyboarding/10-Key: Daily practice using Mavis Teaches Typing Tutorial

Medical Office, Billing and Coding: CPT Coding

MS Office: MS Access: Queries, entering and correcting data in tables

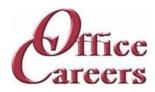

### Week 38

Customer Service: Customer Service: phone etiquette continued, hands on telephone practi

Keyboarding/10-Key: Daily practice using Mavis Teaches Typing Tutorial

Medical Office, Billing and Coding: CPT Coding

MS Office: MS Access: Queries, entering and correcting data in tables

MS Office: MS PowerPoint: Basic presentations

# Week 39

Customer Service: Customer Service: phone etiquette continued, hands on telephone practi

Keyboarding/10-Key: Daily practice using Mavis Teaches Typing Tutorial

Medical Office, Billing and Coding: CPT Coding MS Office: MS PowerPoint: Basic presentations

# Week 40

Customer Service: Customer Service: Entering data from phone calls

Customer Service: Customer Service: phone etiquette continued, hands on telephone practi

Keyboarding/10-Key: Daily practice using Mavis Teaches Typing Tutorial

Medical Office, Billing and Coding: CPT Coding MS Office: MS PowerPoint: Basic presentations

### Week 41

Customer Service: Customer Service: Entering data from phone calls Keyboarding/10-Key: Daily practice using Mavis Teaches Typing Tutorial

Medical Office, Billing and Coding: CPT Coding MS Office: MS PowerPoint: Basic presentations

### Week 42

Customer Service: Customer Service: Entering data from phone calls Keyboarding/10-Key: Daily practice using Mavis Teaches Typing Tutorial

Medical Office, Billing and Coding: CPT Coding

MS Office: Internet: Using the Internet to perform searches, sending materials via Internet,

downloading files

#### Week 43

Customer Service: Customer Service: Entering data from phone calls Keyboarding/10-Key: Daily practice using Mavis Teaches Typing Tutorial

Medical Office, Billing and Coding: Coding Chapter Reviews

MS Office: Internet: Using the Internet to perform searches, sending materials via Internet,

downloading files

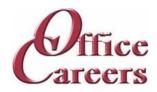

#### Week 44

Customer Service: Customer Service: Entering data from phone calls Keyboarding/10-Key: Daily practice using Mavis Teaches Typing Tutorial

Medical Office, Billing and Coding: Coding Chapter Reviews

MS Office: Using Word, Excel and Access together

# Week 45

Customer Service: Customer Service: Entering data from phone calls Keyboarding/10-Key: Daily practice using Mavis Teaches Typing Tutorial

Medical Office, Billing and Coding: NCCT Practice Test MS Office: Using Word, Excel and Access together

# Week 46

Customer Service: Customer Service: Entering data from phone calls Keyboarding/10-Key: Daily practice using Mavis Teaches Typing Tutorial

Medical Office, Billing and Coding: NCCT Practice Test Medical Office, Billing and Coding: NCCT Registration

MS Office: Review of MS Office including testing over programs

MS Office: Using Word, Excel and Access together

### Week 47

Keyboarding/10-Key: Daily practice using Mavis Teaches Typing Tutorial

Medical Office, Billing and Coding: NCCT Online Practice Test MS Office: Review of MS Office including testing over programs

### Week 48

Job Search: Job Search activities using the Internet Job Search: Resume and Cover letter development

Keyboarding/10-Key: Daily practice using Mavis Teaches Typing Tutorial

Medical Office, Billing and Coding: NCCT Online Practice Test MS Office: Review of MS Office including testing over programs

### Week 49

Job Search: Resume and Cover letter development

Keyboarding/10-Key: Daily practice using Mavis Teaches Typing Tutorial

MS Office: Review of MS Office including testing over programs

# Week 50

Job Search: Job Search activities using the Internet Job Search: Resume and Cover letter development

Keyboarding/10-Key: Daily practice using Mavis Teaches Typing Tutorial

MS Office: Review of MS Office including testing over programs

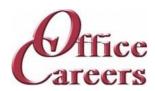

#### Week 51

Job Search: Resume and Cover letter development

Keyboarding/10-Key: Daily practice using Mavis Teaches Typing Tutorial

MS Office: Review of MS Office including testing over programs

Week 52

Job Search: Job Search activities using the Internet Job Search: Resume and Cover letter development

Keyboarding/10-Key: Daily practice using Mavis Teaches Typing Tutorial

# **Equipment Provided by Office Careers:**

The cost of training plans includes the essential equipment needed for remote or onsite classes. Laptops provided by Office Careers are pre-configured for online communication and remote access, and students may also be able to use their own laptops if they sign an agreement with the company. The company provides backups and safety features to minimize the loss of class days due to technical issues, and can provide secondary monitors, wireless keyboard and mouse, and ergonomic devices if needed. If necessary, Office Careers will arrange for internet service, including paying the student for service in their home, with the exception of satellite internet which may have additional fees.